## Commodity > Modify Commodity

# MFRC155D

### modify Commodity

U

Access the Modify Commodity (MFRC155D) page by clicking **Commodity** from the Main menu with the desired Commodity Request selected from the <u>Commodity Request</u> <u>List</u>. Then click <u>Modify Cmdy</u> to open the Modify Commodity page.

The Modify Commodity page is used to:

- Select the Commodity for the Commodity Request
- Update the Metric Ton Commodity Requested Quantity.
- Add Best-Used-By-Date (BUBD) required indicator
- Add or Update Commodity Specifications
- Add or Update Markings (Required)
- Add or Update Commodity Certifications
- Add or Update Shipping Requirements for a specific Commodity on the Request

| and the state of the state of t | cynedity Cridy<br>Commodity BEANS - GARB |            | Upsanie                          | est CR.05.0114                                                                                                  |                    |        |
|----------------------------------------------------------------------------------------------------|------------------------------------------|------------|----------------------------------|----------------------------------------------------------------------------------------------------|--------------------|--------|
| for                                                                                                    | Commodity                                | -          | provide and second second second | in the second second second second second second second second second second second second second second second | Request Quantity ( | NUE BI |
| IBEA                                                                                                    | NS-GARBANZO, 50 KG                       | 1          | 1.                               | UNKNOWN                                                                                                    | 8630               |        |
|                                                                                                    | Select                                   |            | Comme                            | dity Specificatio                                                                                               | na :               |        |
|                                                                                                    |                                          |            |                                  |                                                                                                    |                    |        |
| Select                                                                                                    | Image                                    |            |                                  | tarkings                                                                                                    |                    |        |
| c                                                                                                    | BULK - ENPTY BA                          | OS REQUIRE | 0                                |                                                                                                    |                    |        |
|                                                                                                    |                                          |            |                                  |                                                                                                    |                    |        |
| с                                                                                                    | SMR-4 Monetizatio                        | in:        |                                  |                                                                                                    |                    |        |
| -                                                                                                    | P.P. LTC.                                |            |                                  |                                                                                                    |                    |        |
|                                                                                                    |                                          |            |                                  |                                                                                                    |                    |        |
| Select                                                                                                    | 1                                        | Ca         | mittedity Co                     | nticales                                                                                                    |                    |        |
|                                                                                                    | Certificate of Conformity (COC)          |            |                                  |                                                                                                    |                    |        |
| Г                                                                                                    | Weight                                   |            |                                  |                                                                                                    |                    |        |
|                                                                                                    |                                          |            |                                  |                                                                                                    |                    |        |
| 1                                                                                                    |                                          | 144        |                                  |                                                                                                    |                    | _      |
| Select                                                                                                    | BREAKBULKONLY                            | 51         | inging Regi                      | arements ::                                                                                                    |                    | _      |
| E                                                                                                    | COMMODITY INSPECTION CER                 | DTENATE    |                                  |                                                                                                    |                    |        |
|                                                                                                    | COMMODITI INSPECTION CEN                 | CONTRACE.  |                                  |                                                                                                    |                    |        |
| -                                                                                                    |                                          |            |                                  |                                                                                                    |                    |        |

### modify Commodity access

| Commodity                   | iry | Delwery Point | Resilect Quality | MT) BUBD Reg? |
|-----------------------------|-----|---------------|------------------|---------------|
| BEANS - NAVY (PEA), 50 KG 💌 | P   | UNKNOWN       | 6200             | 2             |

| Commonly                  | Country | sivery Ford | Request Quantity (MT) | BUBD Beq? |
|---------------------------|---------|-------------|-----------------------|-----------|
| BEANS - NAVY (PEA), 50 KG | PREP    | UNKNOWN     | 6200                  | R         |

| CommonTy                  | Countr | Delivery Point | quest Quanty (MT) | BUBD Fleq? |
|---------------------------|--------|----------------|-------------------|------------|
| BEANS - NAVY (PEA), 50 KG | PREF   | UNKNOWN        | 6200              | R          |

- US-AID and FAS if the Request is currently at their processing site.
- Sponsors, PDD, EOD, and BCD, as Commodity Request Originator if the Request is currently at the Originator's processing site.
- Commodity Replacement Commodity selection is restricted to Commodities approved for the program on the Request Header.
- Use the Select check box to select a single or multiple preferable Commodities from the Table.
- Country Displays the Country funding the Commodity Delivery.
- Delivery Point Displays the Destination Country (point of delivery) where the Steamship Line relinquishes possession of the Commodity.

#### Request Quantity

- Enter a new Requested Quantity in the Requested Quantity text box.
- The Quantity must be in metric tons (MT).
- The Quantity must be in multiples of ten.
- The Quantity must be a numeric value greater than zero.
- BUBD Req? Indicator for Best Used By Date for the selected Commodity.
- Substitutable Commodity -If a Generic Commodity is selected from the COMMODITY drop-down list, a Substitutable Commodity Table is displayed.
- Only Generic and Substitutable Commodities matching the Program Type are available in the Commodity drop-down list.
- Only the Substitutables that match the program type are displayed in the Table.
- Select At least one Substitutable Commodity must be selected from the Substitutable Commodity Table.

| NUMBER OF | Delivery Pol                                                                                                   | squear catalisity (i | 117 I ID Req?   |
|-----------|----------------------------------------------------------------------------------------------------|----------------------|-----------------|
| REP       | UNKNOW                                                                                                    | 6200                 | R               |
|           | the second second second second second second second second second second second second second second second s | REP UNKNOW           | REP UNKNOW 6200 |

| Country | Derivery Point                        | Repet Quart                                          | BUBD Reg?         |
|---------|---------------------------------------|------------------------------------------------------|-------------------|
| PREP    | UNKNOWN                               | 6200                                                 | A                 |
|         | and discount of the local discount of | International Property international Property in the | PREP UNKNOWN 0200 |

COMMODITY REQUESTS

| Commodity                                                                 | Country                                         | Delivery<br>Point           | Request<br>Quantity<br>(MT) | BUBD<br>Req? |
|---------------------------------------------------------------------------|-------------------------------------------------|-----------------------------|-----------------------------|--------------|
| WHEAT, 50 KG 💌                                                            | ALGERI                                          | ALGIERS                     | 50                          |              |
| The final purch<br>not include all<br>Select Substitutable<br>PEAS - YELL | <mark>select</mark><br>e Commo                  | ed subs                     | (s) migh<br>titutable       | it<br>s      |
| Enter any applic<br>this Text Box.                                        | Received and and and and and and and and and an | nodity Spe<br>nodity Specif |                             |              |
| Select Substitutabl                                                       | EN SPLIT                                        | , 50 KG                     |                             |              |
| Enter any applic<br>this Text Box.                                        | - Normania                                      | nodity Spe<br>nodity Specif |                             |              |

| Select | Commodity Specifications                               |
|--------|--------------------------------------------------------|
| П      | Bags going to Arab countries may not have UB markings. |
| Π      | Packaging must be air tight.                           |
|        |                                                        |

- The Substitutable Commodity table is not displayed if a non-generic Commodity is selected from the COMMODITY drop-down list.
- The Requested Quantity at the Substitutable level may be specified.
- Note: The final purchased products might not include all selected substitutables.
- Substitutable Commodities on a Shortfall Commodity Request may be de-selected by removing the check mark from the Select check box.
- Commodity Specifications -Enter any applicable Commodity Specification for the selected Generic or Substitutable Commodities in the Commodity Specifications Text Box.
- Select Standard Commodity Specifications by checking the desired Specifications.
- Enter as free form text any Non-standard Specifications in the Commodity.
- Multiple Specifications can be selected.

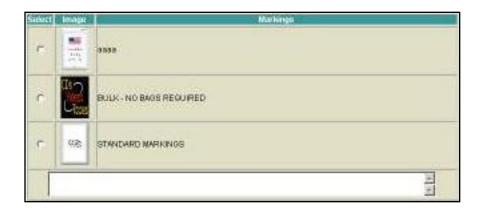

| 4000 | ct Commonity Cestificates                             |
|------|-------------------------------------------------------|
| Г    | bold                                                  |
| Г    | derikey ( <u>terner</u>                               |
| Г    | aindog                                                |
| Г    | Certificate of Conformity (COC)                       |
| Г    | The Guick Brown Fox Jumped over the sleeping lazy Dog |
| F    | Weight                                                |

| AK BULK ONLY<br>MODITY INSPECTION CERTIFICATE<br>ITAINERIZATION REQUIRED<br>IOATION REQUIRED IN-TRANSIT |
|----------------------------------------------------------------------------------------------------|
| ITAINER IZATION REQUIRED                                                                                |
|                                                                                                    |
| IGATION REQUIRED IN-TRANSIT                                                                             |
|                                                                                                    |
| TOBANITARY CERTIFICATE                                                                                  |
| ALL COMMODITIES IN ONE CONTAINER.                                                                       |
| PMENT OF COMMODITIES ON ONE VESSEL AND NO NIGHT OFFLOADING.                                             |
| 2                                                                                                    |

Update

- Select Standard Markings by checking the desired marking.
- Enter Non-standard Markings in the Markings text box as free form text.
- Multiple Markings can be selected.
- Select desired Commodity Certifications.
- Enter Non-standard Certifications as free form text.
- Multiple Certifications can be selected.
- Select desired Shipping Requirement.
- Enter Non-standard Shipping Requirements as free form text.
- Multiple Shipping Requirements can be selected.
- Click Update to save Commodity Modifications and redisplay the Modify Commodity (MFRC155D) page.